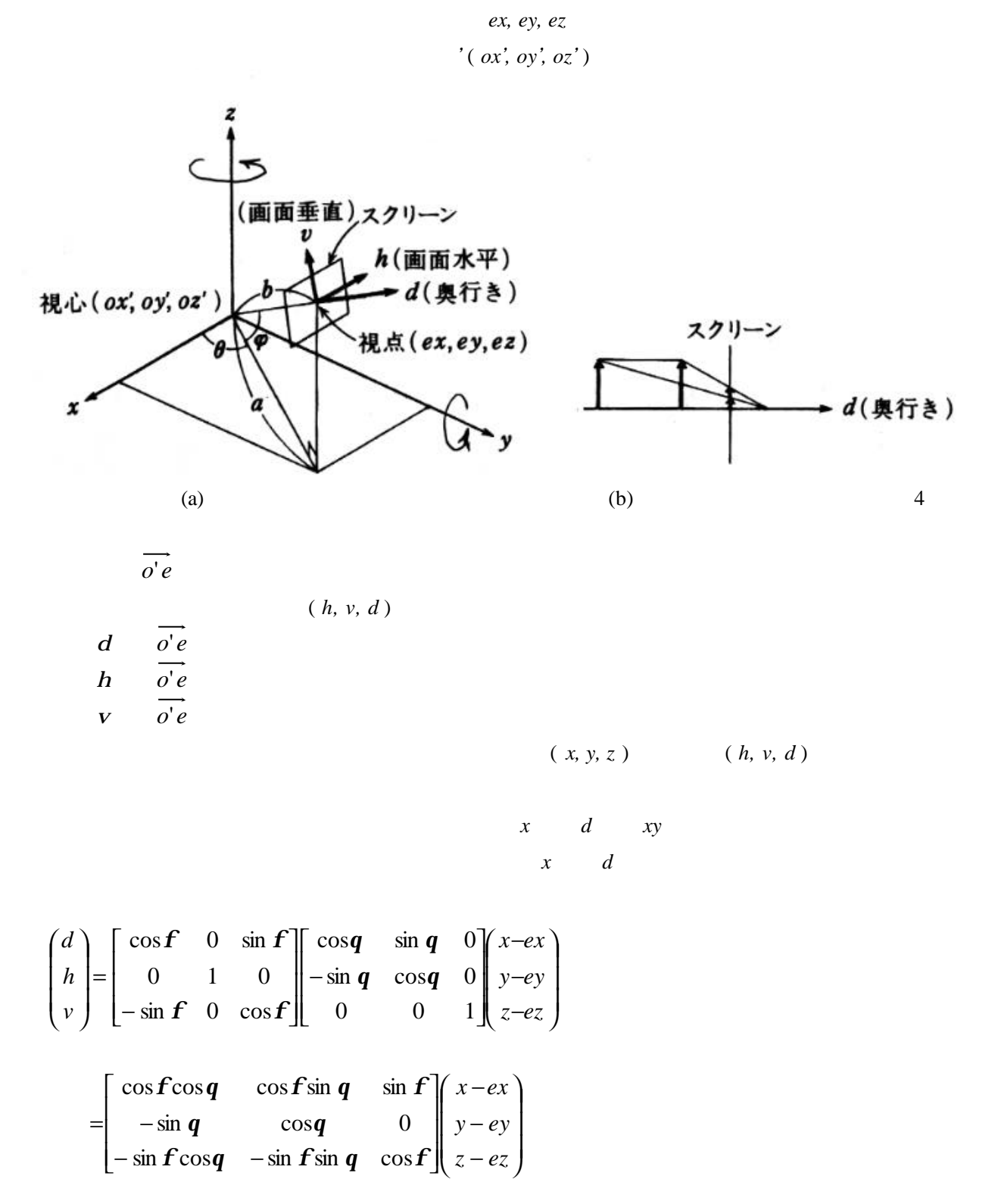

**.** 立体の投影

 $o'e$ ,

$$
a = \sqrt{(ex - ox')^{2} + (ey -oy')^{2}}
$$
  
\n
$$
b = \sqrt{(ex - ox')^{2} + (ey -oy')^{2} + (ez - oz')^{2}}
$$
  
\n
$$
\sin q = (ey -oy')/a, \quad \cos q = (ex - ox')/a, \quad \sin f = (ez - oz')/b, \quad \cos f = a/b
$$

$$
(a) \quad
$$

(b) 
$$
(h', v') [h' = h/(-d), v' = v/(-d)]
$$

(  $h, \, v$  )

$$
(h, v) \qquad (X, Y)
$$

 $(X, Y)$ 

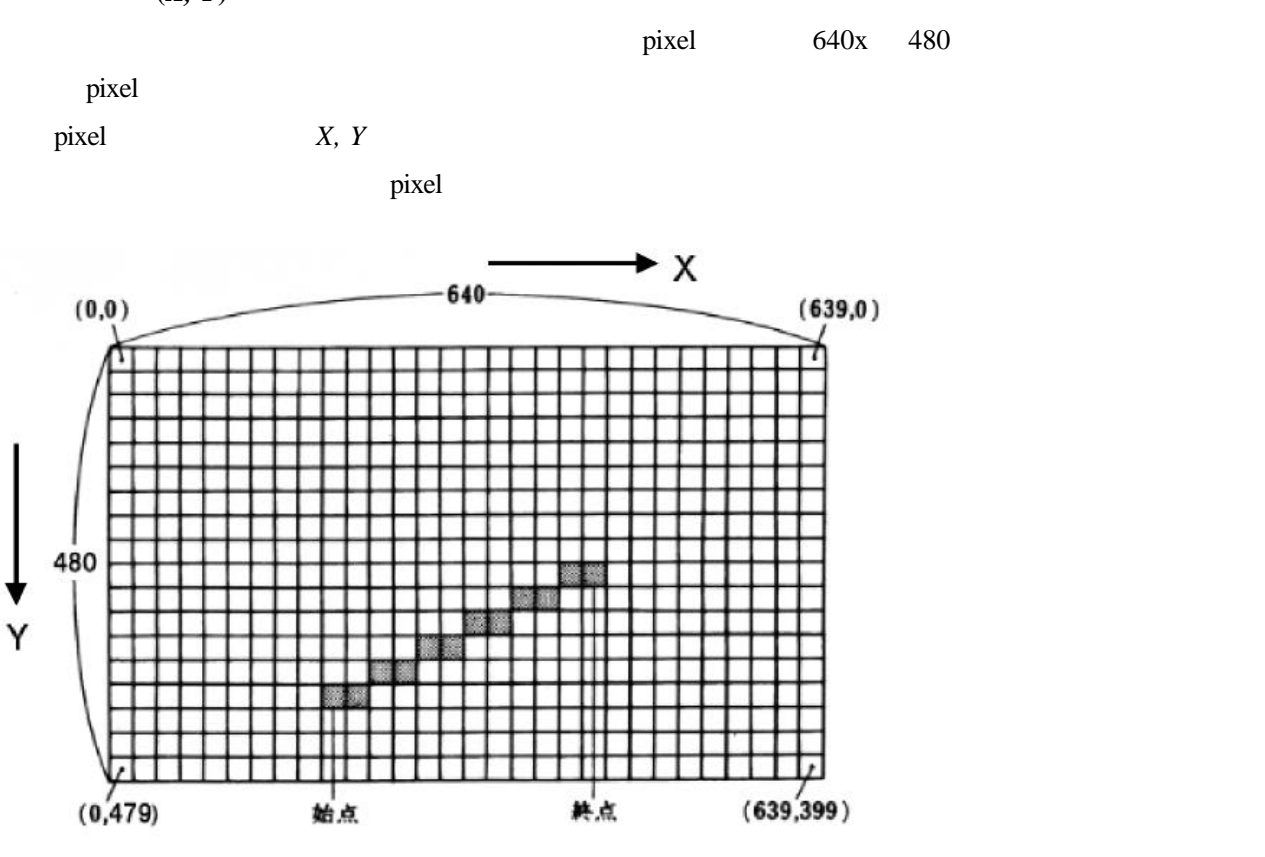

 $pixel$ 

 実画面座標の最大・最小値 *Xmax, Xmin, Ymax, Ymin* 物体を表わすスクリーン座標の最大・最小値 *hmax, hmin, vmax, vmin*

 $X$ 

 *Xscale = ( Xmax – Xmin – 2 X ) / ( hmax – hmin )*  $Yscale = (Ymax - Ymin - 2 \ X) / (vmax - vmin)$ *Fscale = min( Xscale, Yscale )*

 変換式(*Y v* は逆向きであることに注意)  $X = Xmin + X + Fscale ( h - hmin )$  $Y = Ymin + X + Fscale$  (*vmax - v*)

. 立体の表示方法

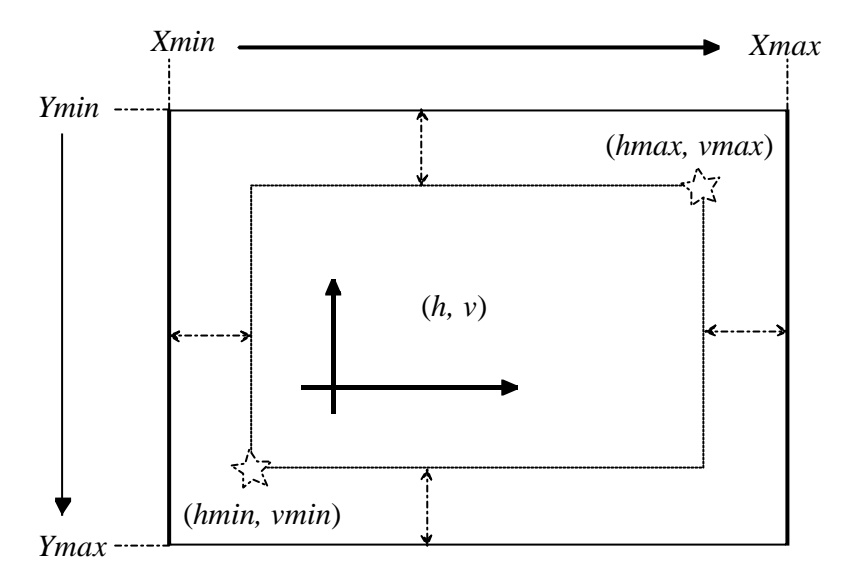

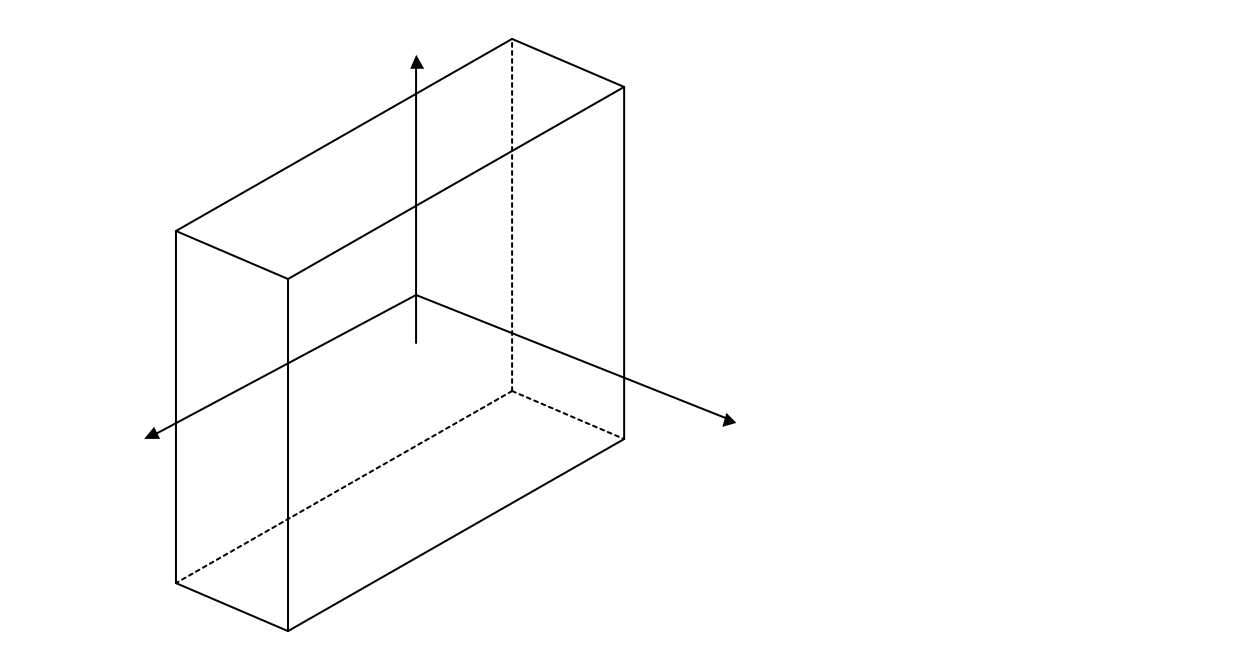

8 and the set of the set of the set of the set of the set of the set of the set of the set of the set of the s 1 10  $-5 - 15$  x, y, z 2 10 5 -15 3 -10 5 -15 4 -10 -5 -15 5 10 -5 15 6 10 5 15 7 -10 5 15 8 -10 -5 15  $12$  $1 \quad 2$ 2 3 3 4 4 1 5 6 6 7 7 8 8 5 1 5 2 6 3 7 4 8

ワイヤモデルの形状定義データ例

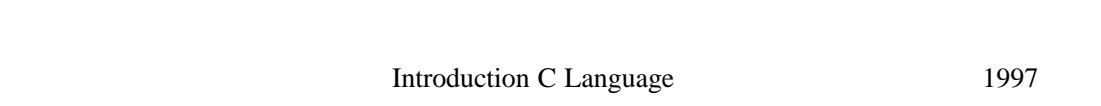

2.椋田實:はじめてのC、改訂第3版[ANSI C 対応]、技術評論社、1993 年。

2.4 Pascal TURBO Pascal 1994

Michael T. Heath, Scientific Computing: An Introductory Survey, second edition, McGraw-Hill Companies, Inc., 2002.

 $D$ r. Robert Bickel

ANSI C

**2001** 

## virtual\_screen

 $===$ 

## real\_gamen

 $=$  $=$  $>$ 

 $\ddot{\text{wire}}.\text{dat}$ "

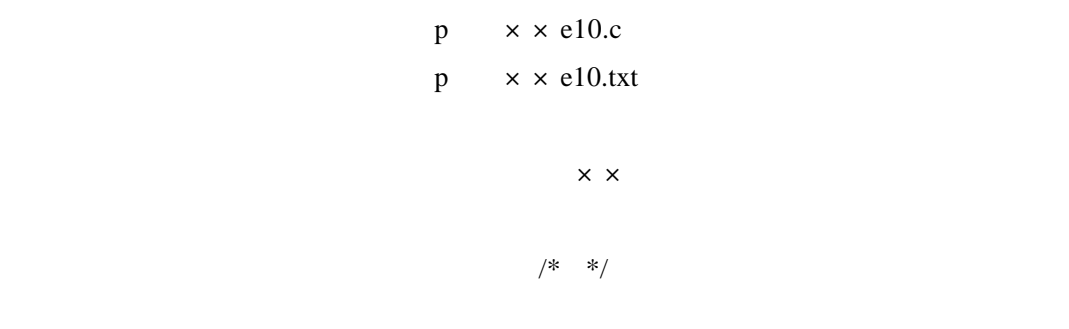

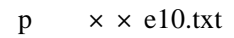

E-mail

 $cp2-69@cc.tuat.ac.jp$ 

 $cp2ex10$ 

```
\frac{1}{2} \frac{1}{2} \frac{1}{2} \frac{1}{2} \frac{1}{2} \frac{1}{2} \frac{1}{2} \frac{1}{2} \frac{1}{2} \frac{1}{2} \frac{1}{2} \frac{1}{2} \frac{1}{2} \frac{1}{2} \frac{1}{2} \frac{1}{2} \frac{1}{2} \frac{1}{2} \frac{1}{2} \frac{1}{2} \frac{1}{2} \frac{1}{2} \frac{1}{2} /* \frac{1}{2} /* \frac{1}{2} /* \frac{1}{2} /* \frac{1}{2} /* \frac{1}{2} /* \frac{1}{2} /* \frac{1}{2} /* \frac{1}{2} /* \frac{1}{2} /* \frac{1}{2} /* \frac{1}{2} /* \frac{1}{2} /* \frac{1}{2} /* \frac{1}{2} /* \frac{1}{2} /* \frac{1}{2} /* 
# include \ltstdio.h\gt# include \alpha at h h#include <stdlib.h>
#include <gucc/gucc.h>
#define PSIZE 100
\frac{1}{2} /*
void GINT(voi d); /* * /*
void G_{\mathbb{Z}} C_{\mathbb{Z}} C_{\mathbb{Z}} C_{\mathbb{Z}} \rightarrow \mathbb{Z} /*
void G_LINE(int, int, int, int); /* */
\frac{1}{2} */
void f_input(void);
void trans_mat(void);
void virtual_screen(void);
void real_gamen(void);
void wire_draw(void);
struct Szahyo{ /* Szahyo */
        float h;
         float v;
};
struct Gzahyo{ \frac{1}{4} /* Gzahyo \frac{1}{4} /
        int X;
        int Y;
};
\frac{1}{\sqrt{2}} */
struct Szahyo screen[PSIZE];
struct Gzahyo gamen[PSIZE];
float eye[3], dpt[3], nat[3][3], xyz[PSIZE][3];
int nv, ns, i pers;
int edge[PSIZE][2];
void main(void)
{
  f_input(); \qquad \qquad \qquad /* \qquad \qquad */
  trans\_mat(); \qquad \qquad \qquad /*
  virtual_screen(); \qquad /* \qquad */
```

```
real_gamen(); \qquad /* \qquad */
  \dot{w} re_draw(); \frac{1}{2} \frac{1}{2} \frac{1}{2} \frac{1}{2} \frac{1}{2} \frac{1}{2} \frac{1}{2} \frac{1}{2} \frac{1}{2} \frac{1}{2} \frac{1}{2} \frac{1}{2} \frac{1}{2} \frac{1}{2} \frac{1}{2} \frac{1}{2} \frac{1}{2} \frac{1}{2} \frac{1}{2} \frac{1}{2} \}
void f_i nput (void) \qquad /*
{
   char fname[20];
   FILE *fin;
   int i,xdum;
  printf(" \implies "); /* * */
  \text{scar}("%", \text{ frame}); \frac{*}{}\frac{1}{\sqrt{2}} \frac{1}{\sqrt{2}} 
  if( (\text{fin-fopen}(f\text{name}, "r")) = \text{NLI}\printf("\forall n");
      ext(1); }
\frac{1}{\sqrt{2}} 3 \frac{1}{\sqrt{2}} 3 \frac{1}{\sqrt{2}} 3 \frac{1}{\sqrt{2}} 3 \frac{1}{\sqrt{2}} 3 \frac{1}{\sqrt{2}} 3 \frac{1}{\sqrt{2}} 3 \frac{1}{\sqrt{2}} 3 \frac{1}{\sqrt{2}} 3 \frac{1}{\sqrt{2}} 3 \frac{1}{\sqrt{2}} 3 \frac{1}{\sqrt{2}} 3 \frac{1}{\sqrt{2}} 3 \frac{1}{\sqrt{2}} 3 \frac{1}{\sqrt{2}}fscanf(fin, "%d", &nv); \frac{*}{4}for(i=1; i<=nv; i++){ ' /* */
     fscanf(fin,"%d %f %f %f ",&xdum,&xyz[i][0],&xyz[i][1],&xyz[i][2]);
   }
\frac{1}{\sqrt{2}} */
  fscanf(fin, "%d", &ns); \frac{*}{4}for(i=1; i <= ns; i + +) { \frac{1}{4} /* */
     fscanf(fin,"%d %d",&edge[i][0],&edge[i][1]);
   }
  fclose(fin); \frac{x}{1+x} */
}
void trans \text{nat}(void) /* \hspace{1cm} */
{
  float a, b, sint, cost, sinp, cosp;
\lambda */
  printf("1. 2 \quad ? \n\infty);
   scanf("%d",&ipers);
  printf(" (x y z) ? \ln");
   scanf("%f %f %f",&eye[0],&eye[1],&eye[2]);
  printf(" (x y z) ? \ln");
   scanf("%f %f %f",&dpt[0],&dpt[1],&dpt[2]);
  a=(eye[0] - dpt[0]) * (eye[0] - dpt[0]) + (eye[1] - dpt[1]) * (eye[1] - dpt[1]); /* a *b=a+(eye[2]-dpt[2])*(eye[2]-dpt[2]); /* b */
```

```
a=(f1 \text{ cat}) \text{sqrt}(a); /* a */
  \mathbf{b} = (\mathbf{f} \cdot \mathbf{a}) \cdot \mathbf{f} \cdot \mathbf{b} */
  \sin \pi = (\text{eye}[1] - \text{dyt}[1])/a; /* \sin \frac{*}{}\cosh = (\eee[0] - \det[0]) / \alpha; /* \cos */
  \sin np = (\text{eye}[2] - \text{dyt}[2]) / \text{by} /* \sin \frac{*}{ }\cos p = a/b; /* \cos */
/* 3 3 <sup>3</sup> <sup>1</sup></sup></sup>
  \text{mat}[0][0] = \text{cosp}*\text{cost}; \quad \text{nat}[0][1] = \text{cosp}*\text{si} \cdot \text{rat}[0][2] = \text{sinp};\text{mat}[1][0] = \text{sin}t; \quad \text{mat}[1][1] = \text{cost}; \quad \text{nat}[1][2] = 0.0;\text{mat}[2][0] = \text{si} \text{np}^* \text{cost}; \text{mat}[2][1] = \text{si} \text{np}^* \text{si} \text{nt}; \text{mat}[2][2] = \text{cosp};}
void virtual_screen(void) \neq (x,y,z) (h, v) */
{
   int i,j,k;
   float cv[3];
  /* eye[0], eye[1], eye[2] (x, y, z) */
  /* rat[i][j], i=0,1,2; j=0,1,2 */
  /* xyz[k][0], xyz[k][1], xyz[k][2], k=1, ...,nw (x, y, z) (nv ) */
  \sqrt{2} cv[0], cv[1], cv[2] \sqrt{2} (d, h, v) */
  \frac{x^*}{x} screen[k].h, screen[k].v, k=1,.., nv (h, v) */
  for(k=1; k <= n, k + + (/* 3 3 */
    if(i) \text{pers}=1) { * */
      \text{screen}[k]. h= ;
      \text{screen}[k] \cdot \text{v} = ;
     }
el se\left( \frac{1}{2} \frac{1}{2} \frac{1}{2} \frac{1}{2} \frac{1}{2} \frac{1}{2} \frac{1}{2} \frac{1}{2} \frac{1}{2} \frac{1}{2} \frac{1}{2} \frac{1}{2} \frac{1}{2} \frac{1}{2} \frac{1}{2} \frac{1}{2} \frac{1}{2} \frac{1}{2} \frac{1}{2} \frac{1}{2} \frac{1}{2}screen[k]. h= ;
      \text{screen}[k] \cdot v= ;
     }
   }
}
void real_gamen(void) \qquad /* \qquad */
{
  int ixmin=0, ixmax=639, iymin=0, iymax=479, id=20; \frac{\pi}{2} (640x480) pixel */
   int k;
  float hmin, hmax, vmin, vmax, Xscale, Yscale, Fscale;
```
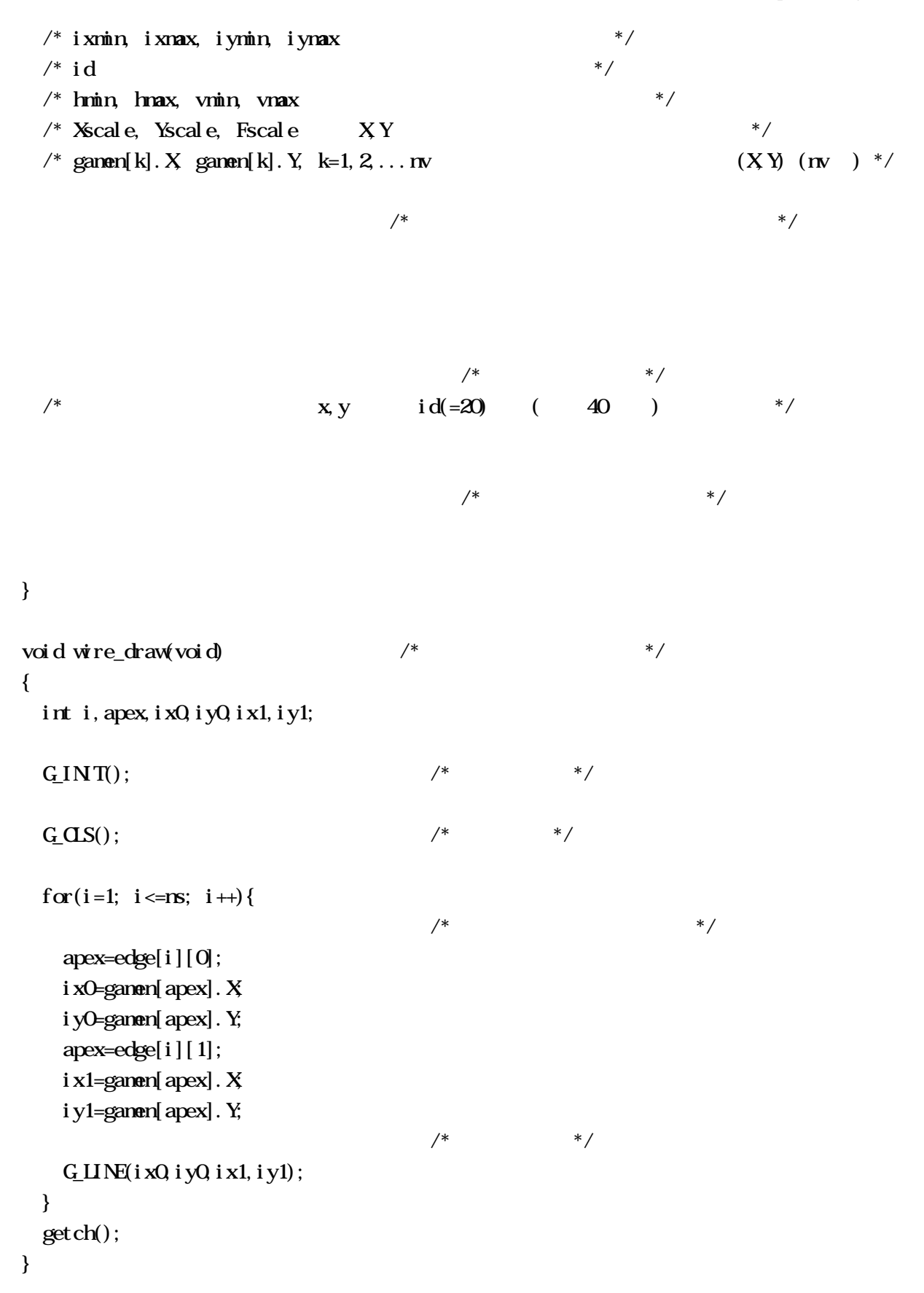